# **Раздел "Тарифы"**

В разделе "Тарифы" можно просматривать, создавать и редактировать тарифы.

**[Создание](#page-1-0) [Редактирование](#page-2-0) [Удаление](#page-2-1) Расчет [стоимости](#page-3-0) поездки [Примеры](#page-4-0)**

В раздел "Тарифы" можно перейти по кнопке сверху сайта.

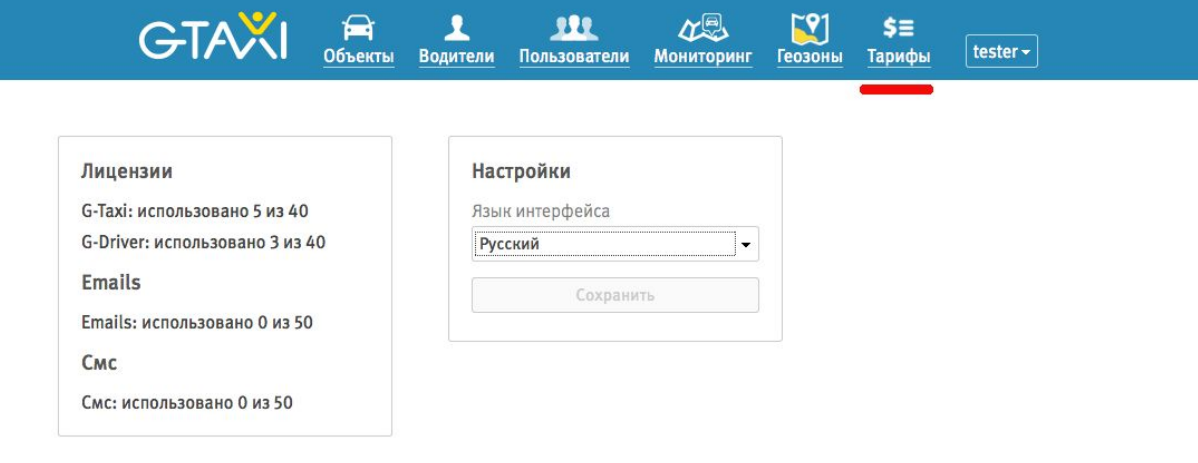

# <span id="page-1-0"></span>**Создание тарифа.**

Для создания тарифа нажмите на кнопку "Добавить тариф".

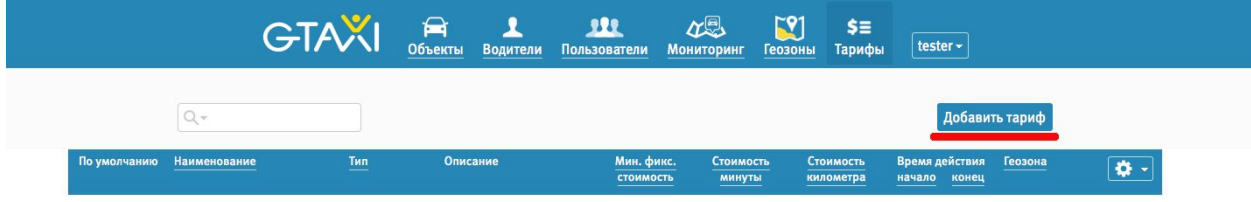

Далее необходимо заполнить форму тарифа.

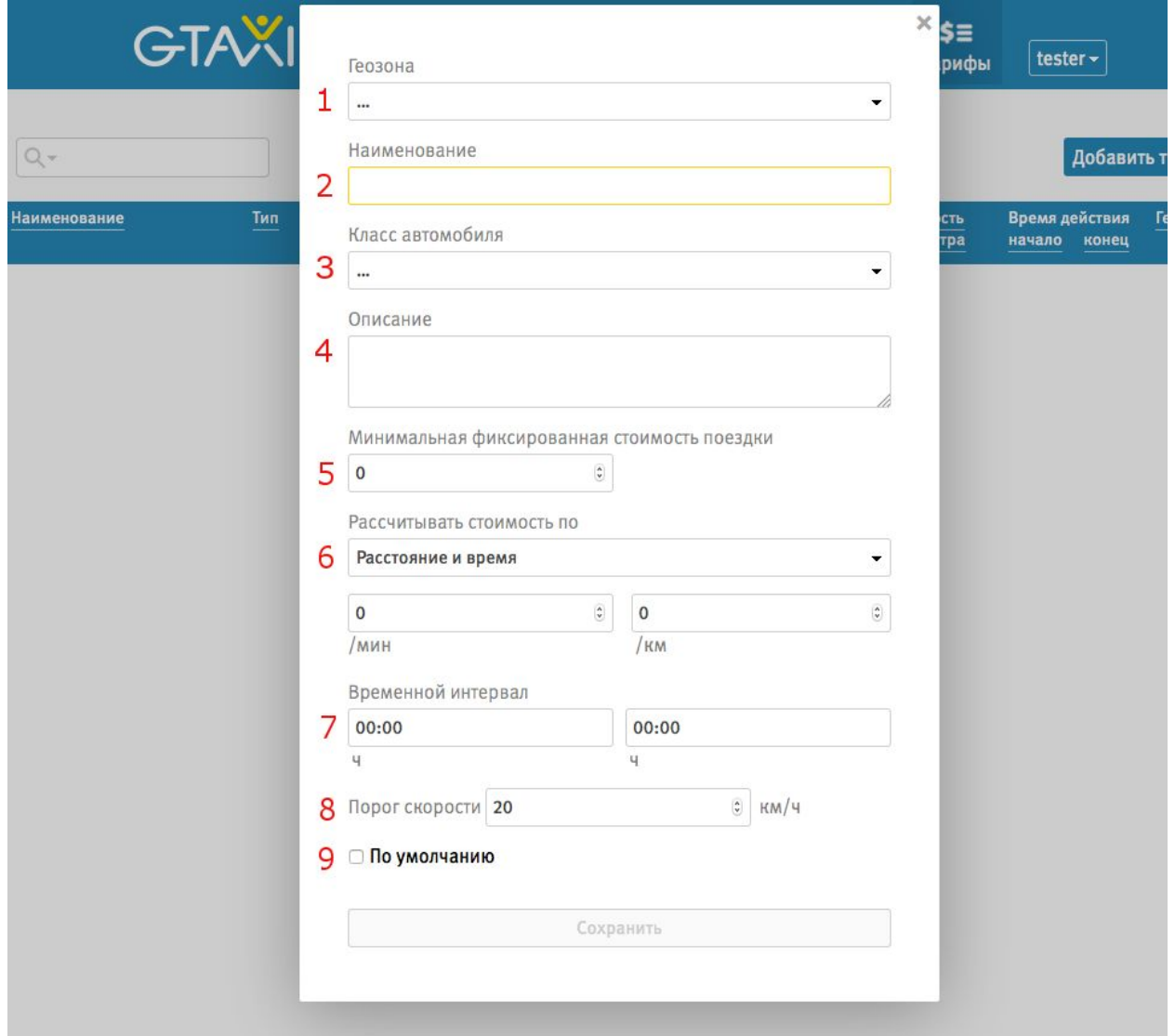

У тарифа есть следующие параметры:

- *1)* **Геозона***:* одна из созданных пользователем геозон, на территории которой будет применяться тариф.
- *2)* **Наименование***:* название тарифа.
- *3)* **Класс автомобиля***:* класс автомобилей, к которым будет применяться данный тариф.
- *4)* **Описание***:* словесное описание тарифа.
- <span id="page-2-4"></span>*5)* **Минимальная фиксированная стоимость поездки***: см* расчет [стоимости](#page-3-1) [поездки.](#page-3-1)
- <span id="page-2-2"></span>*6)* **Рассчитывать стоимость по***:* выбор критерия для расчета стоимости поездки. Подробнее см расчет [стоимости](#page-3-0) поездки.
- *7)* **Временной интервал***:* промежуток времени в часах, в течение которого будет действовать тариф.
- <span id="page-2-3"></span>*8)* **Порог скорости***:* см расчет [стоимости](#page-3-0) поездки
- *9)* **По умолчанию***:* установите этот флаг, если хотите, чтобы применялся этот тариф в тех случаях, когда поездка проходила вне установленных геозон или внутри геозон, которым не соответствует ни одни тариф.

После заполнения формы нажмите на кнопку сохранить.

#### <span id="page-2-0"></span>**Редактирование тарифа**

Для редактирования тарифа нажмите на кнопку редактирования тарифа в таблице

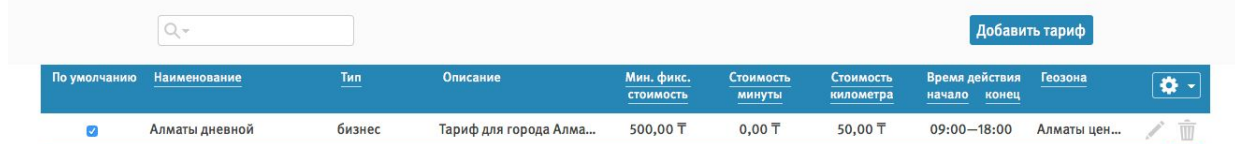

#### <span id="page-2-1"></span>**Удаление тарифа.**

Для удаления тарифа нажмите на кнопку удаления тарифа в таблице.

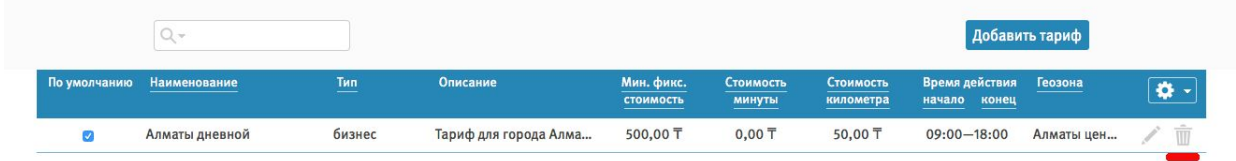

### <span id="page-3-0"></span>**Расчет стоимости поездки.**

Расчет стоимости поездки может происходить 3мя способами (способ можно выбрать в форме создания/редактирования тарифа):

<span id="page-3-1"></span>*1)* **По расстоянию***.* В данном случае стоимость рассчитывается по следующей формуле:

Стоимость = цена за километр \* пройденное расстояние

Цена за километр устанавливается в форме создания/редактирования тарифа [\(пункт](#page-2-2) 6)

*2)* **По времени***.* В данном случае стоимость рассчитывается по следующей формуле :

Стоимость = цена за минуту \* время поездки в минутах

Цена за минуту устанавливается в форме создания/редактирования тарифа [\(пункт](#page-2-2) 6)

*3)* **По расстоянию и времени***.*В данном случае стоимость рассчитывается следующим образом:

- a. Участки, пройденные со скоростью выше, чем *порог [скорости](#page-2-3)*, считаются как в случае [1.](#page-3-1)
- <span id="page-3-2"></span>b. Участки, пройденные со скоростью ниже, чем *порог скорости*, считаются следующим образом:

Стоимость = цена за километр \* расстояние \* a + цена за минуту \* время \* (1-а),

где

a = Скорость на данном участке / *порог скорости.*

Таким образом, чем выше была скорость поездки, тем больше влияет на стоимость цена за километр, а чем ниже - цена за минуту.

Во всех трех случаях если итоговая стоимость ниже, чем *минимальная [фиксированная](#page-2-4) [стоимость](#page-2-4) поездки,* то стоимость приравнивается *минимальной фиксированной стоимости поездки.*

## <span id="page-4-0"></span>**Примеры**

# **Пример 1.**

Пусть выбран расчет цены по расстоянию. Цена за километр = 30, пройденное расстояние = 11 км, минимальная фиксированная стоимость = 300.

Стоимость = 30 \* 11 = 330

Итоговая стоимость будет 330.

### **Пример 2.**

Пусть выбран расчет цены по времени. Цена за минуту =10, время поездки = 32 мин, минимальная фиксированная стоимость = 350.

Стоимость = 10 \*32= 320

Итоговая стоимость будет 350, т.к. расчетная стоимость ниже минимальной фиксированной.

#### **Пример 3.**

Пусть выбран расчет цены по расстоянию и времени. Цена за километр = 30, цена за минуту = 10, порог скорости = 30 км/ч, минимальная фиксирофанная стоимость = 300.

Машина проехала первый участок длиной 5 км со скоростью 20 км/ч за время 15 мин. Машина проехала второй участок длиной 6.4 км со скоростью 32 км/ч за время 10 мин.

Расчет первого участка:

Скорость на участке меньше порога скорости, поэтому применям формулу [3.b](#page-3-2)

Стоимость = 30 \* 5 \* (20/30) + 10 \* 15 \* (1-20/30) = 100+50 = 150

Расчет второго участка:

Скорость на участке больше, чем порог скорости, поэтому используем формулу [1.](#page-3-1)

Стоимость = 30 \* 6.4 = 192

Итоговая стоимость = 150 + 192 = 342.